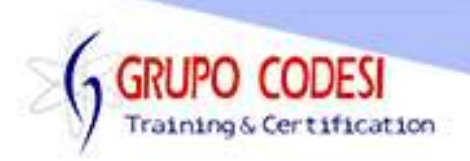

## **TEMARIO CURSO DE ORACLE**

- Definición De Base De Datos
	- o Importancia De Una BBDD
	- o SGBD
	- o Definición Del Lenguaje SQL
	- o Instalación
	- o Diseño Y Estructura De Una BBDD
- Conexión a la línea de comando
- Conexión a SQL Developer
- Tipos De Datos
	- o Numéricos
	- o Texto
	- o Fecha
- Crear Tabla
- Insertar Registros A Una Tabla
	- o Forma Simple
	- o Forma Selectiva
- Mostrar Registros De Una Tabla
- **Actualizar Registros De Una Tabla**
- **Eliminar Registros De Una Tabla**
- Modificar La Estructura De Una Tabla
	- o Agregar Columnas
	- o Modificar Tipo De Dato De Una Columna
	- o Borrar Una Columna
	- o Renombrar Una Columna
	- o Renombrar Una Tabla
	- o Borrar Una Tabla
- Atributos De Campos
	- o Not Null
	- o Unique
	- o Default
- Diagramas Entidad Relación
- Restricciones(Constraint De Integridad)
	- o Primary Key
	- o Foreign Key
	- o Check
- Registrar La Fecha Del Sistema
	- o Sysdate
- Conexión al Esquema HR
- Consultas Where

www.grupocodesi.com | www.curso-de-java.mx | WhatssApp +52 55 6598 1188

izavala@grupocodesi.com | Tel.: 55 68 29 44 79 y 55 65 98 11 88

Av. 8 #430 int. 2 esq. calle 77 col. Puebla, Venustiano Carranza, CDMX, CP-15020

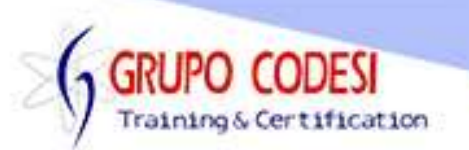

- Operadores Relacionales
	- o Igual
	- o Mayor
	- o Menor
	- o Mayor O Igual
	- o Menor O Igual
	- o Diferente
- Operadores Lógicos
	- o And
	- o Or
	- o Not
- **Etiquetas** 
	- o As
	- Concatenación
		- o Operador ||
- Clausulas
	- o Between
	- o In
	- o Not In
	- o Null
	- o Not Null
	- o Like
	- o Not Like
- Columnas Calculadas
- Operadores Analiticos Estadisticos
	- $\circ$  Sum()
	- o Count()
	- o Max()
	- $\circ$  Min()
	- $\circ$  Avg()
- Group By
- Cruce De Tablas
	- o Inner Join
		- o Inner Join +
- **Having**
- Order By
	- o Ascendente
	- o Descendente
- Índices
	- o Crar Índices
	- o Borrar Índices

www.grupocodesi.com | www.curso-de-java.mx | WhatssApp +52 55 6598 1188 izavala@grupocodesi.com | Tel.: 55 68 29 44 79 y 55 65 98 11 88

Av. 8 #430 int. 2 esq. calle 77 col. Puebla, Venustiano Carranza, CDMX, CP 15020

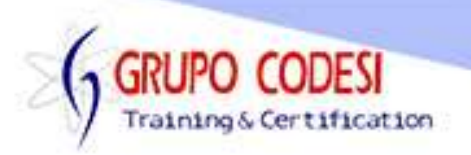

- Vistas
	- o Simples
	- o Complejas
- Joins
	- o Left
	- o Right
	- o Full
	- o Cross
- **Subconsultas** 
	- o Select
	- o Where

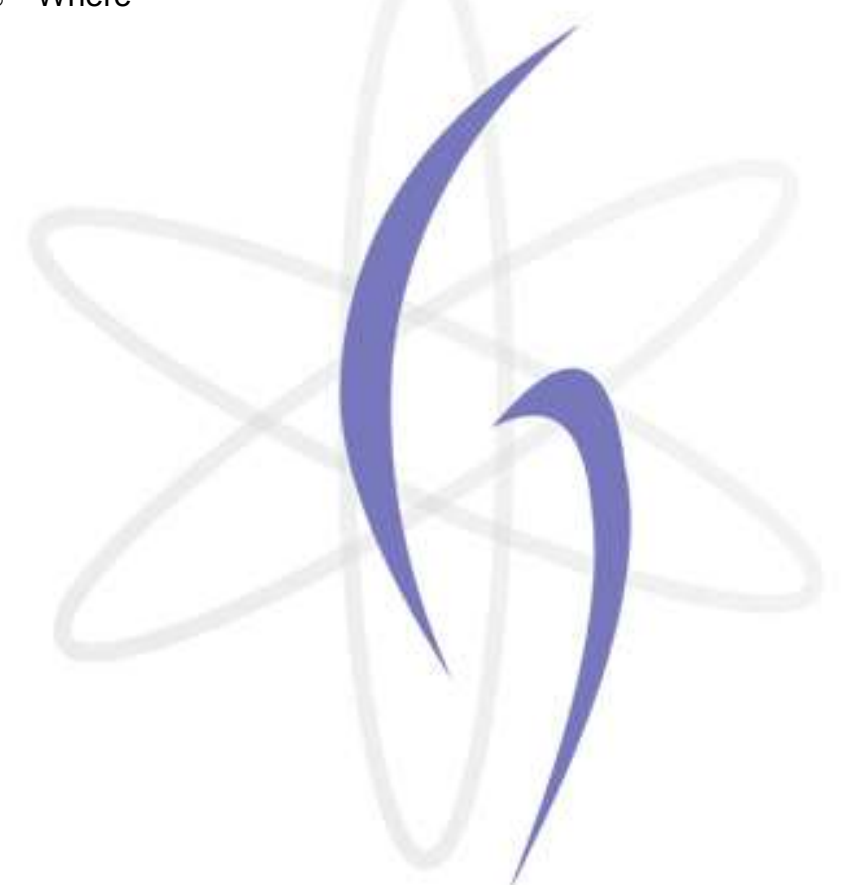

www.grupocodesi.com | www.curso-de-java.mx | WhatssApp +52 55 6598 1188 izavala@grupocodesi.com | Tel.: 55 68 29 44 79 y 55 65 98 11 88

Av. 8 #430 int. 2 esq. calle 77 col. Puebla, Venustiano Carranza, CDMX, CP 15020